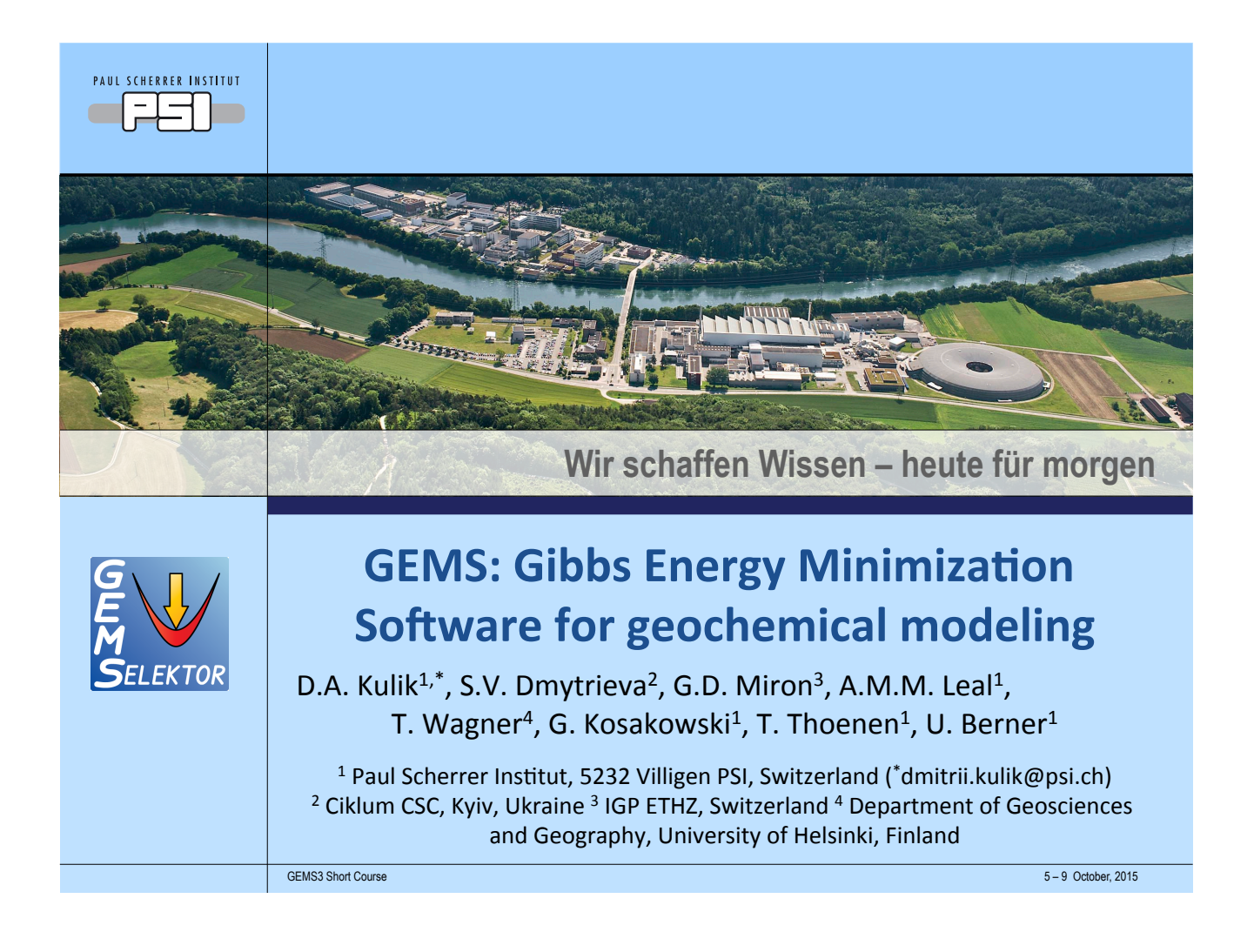

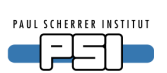

## What is the GEMS non-committal project?

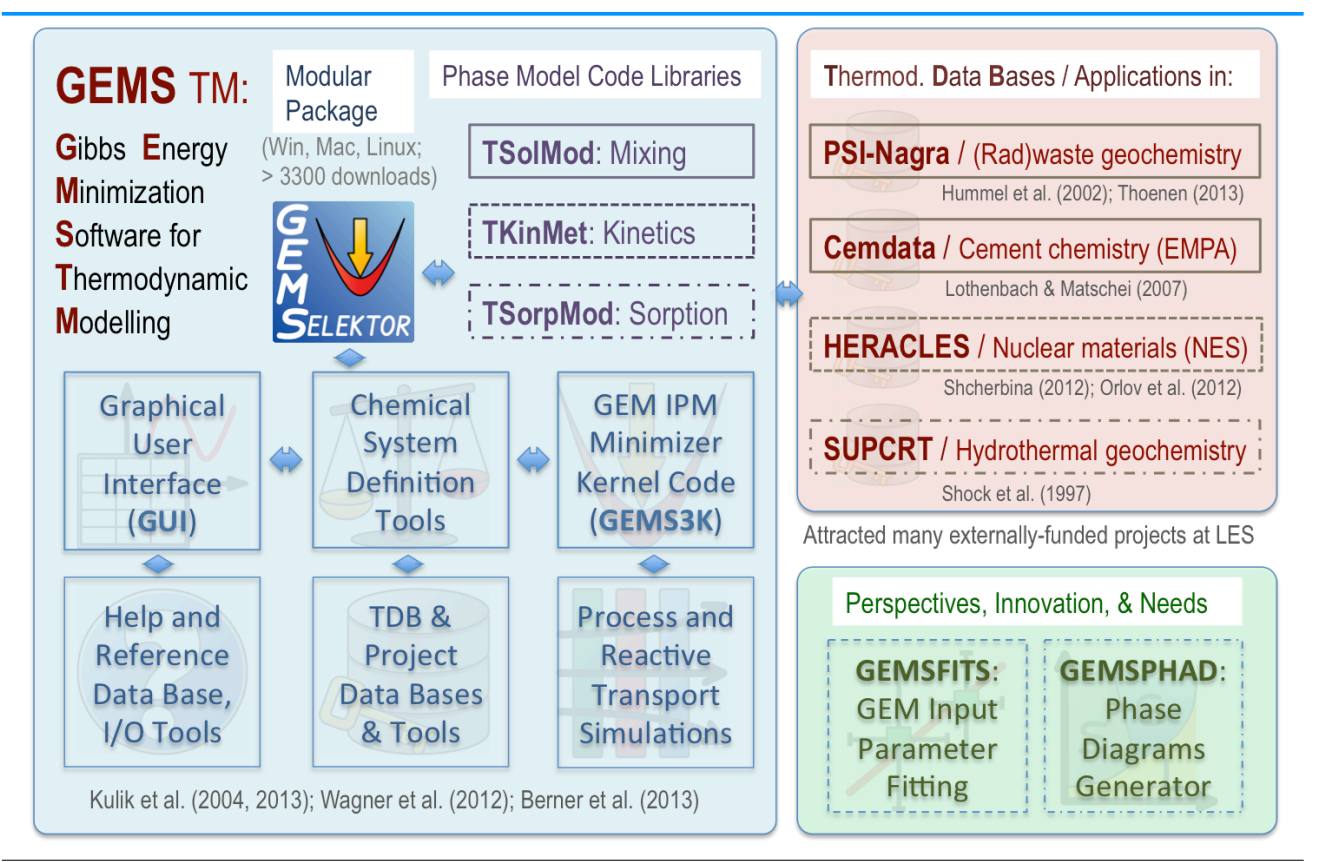

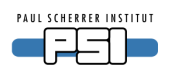

### **GEMS place in reactive transport simulations**

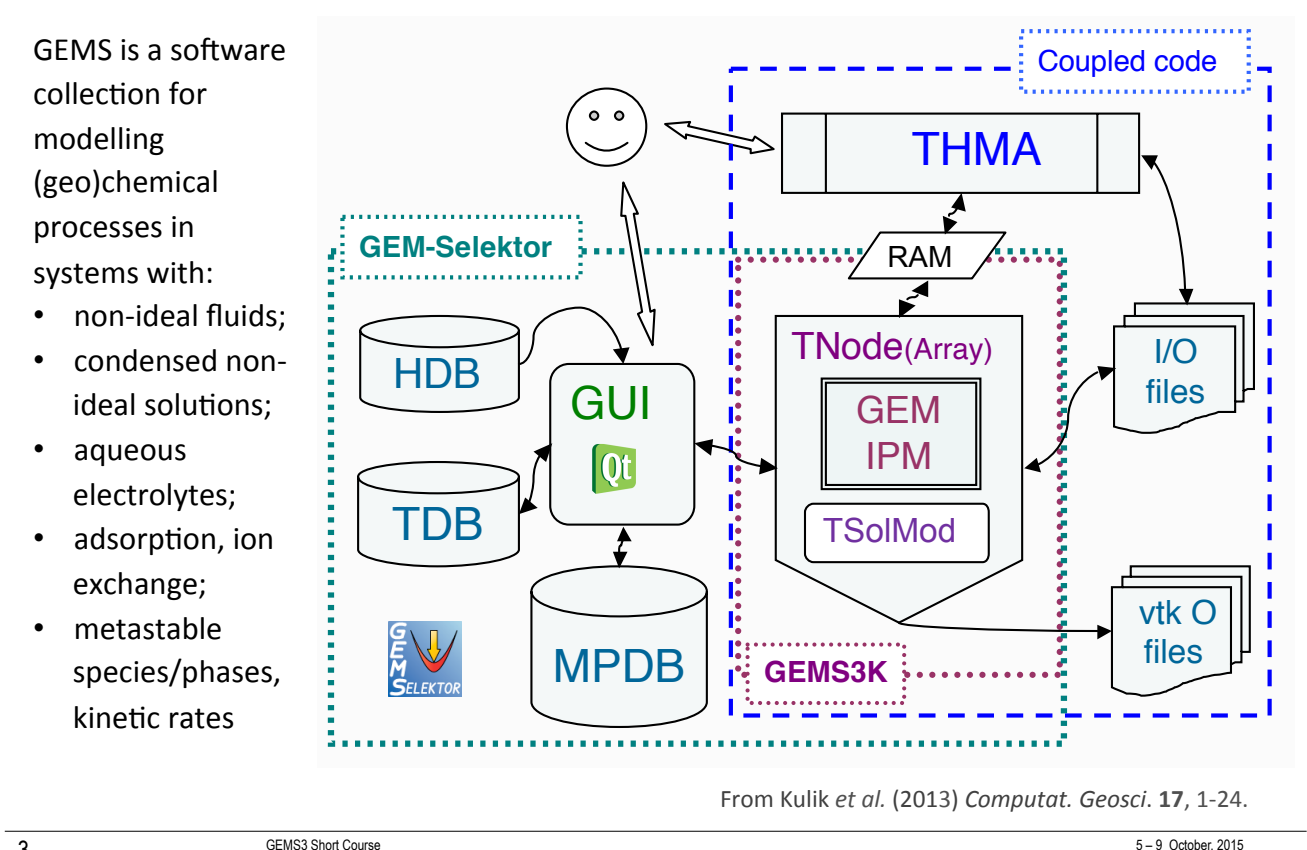

 $\overline{3}$ 

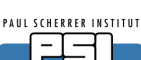

# **GEMS3K:** Speciation solver for coupled codes

Solves for equilibria in complex geochemical systems with many (multicomponent) non-ideal solution phases (using a built-in TSolMod library of mixing models)

cold start **Simplex Initial Approximation Speciation & activities** in all phases **Start Chemical potentials** warm start п Phase stability index Selects stable phases п **TSolMod** Refines mass balance ٠ Metastable phases × Robust (by cold start) Fast (by warm start) <u>. . . . . . . . . . . . . . . .</u> Finish o.k. C/C++, open-source, portable, runs on parallel systems; fit for

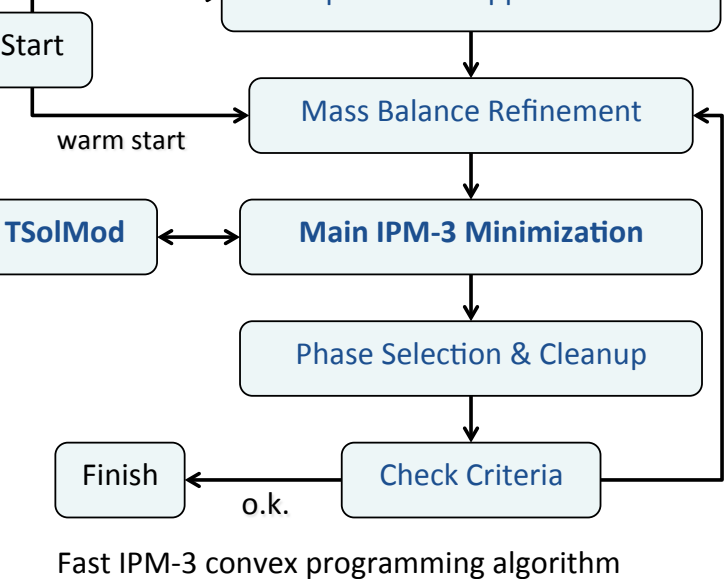

[Karpov et al. (2001) Geochem. Internat. 39, 1108-1119] [Kulik et al. (2013) Comput. Geosci. 17, 1-24]

RT operator-splitting codes GEMS3 Short Course

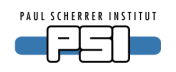

## **Gem-Selektor v.3: Equilibria Calculation mode**

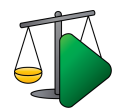

To set and compute single equilibrium states, sequential processes, diagrams, or reactive transport simulations

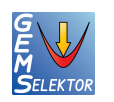

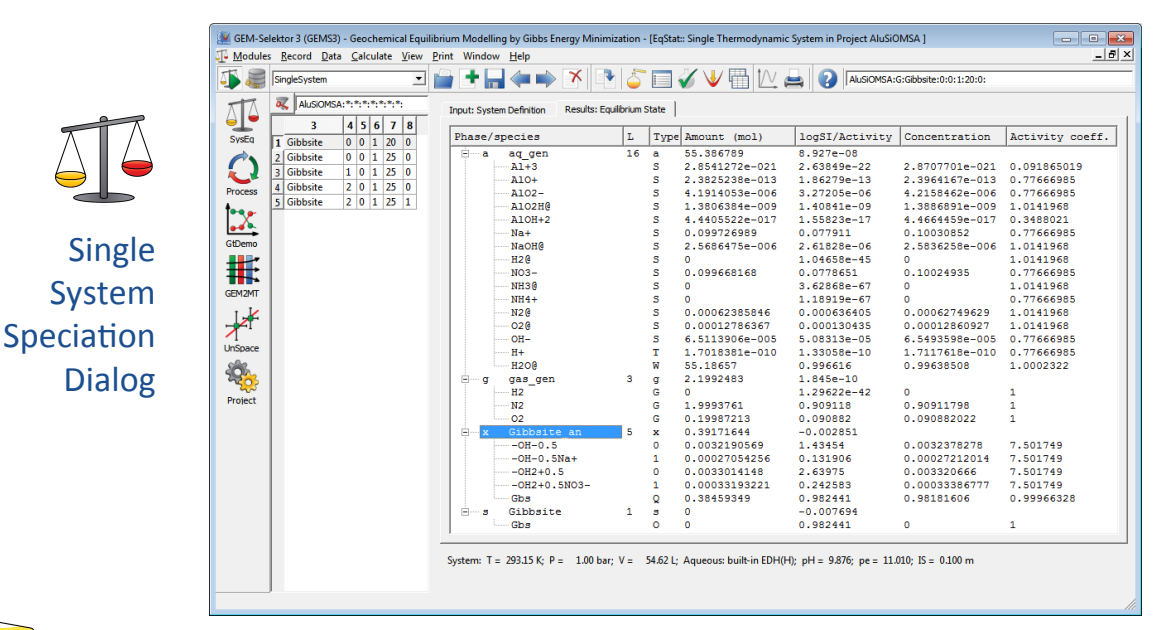

Recipe Wizard: Easy setup of CSD (chemical system definition) for computing complete or metastable (partial) equilibrium states in the system

5

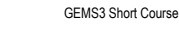

 $5-9$  October, 2015

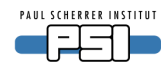

## **Process simulations and diagrams**

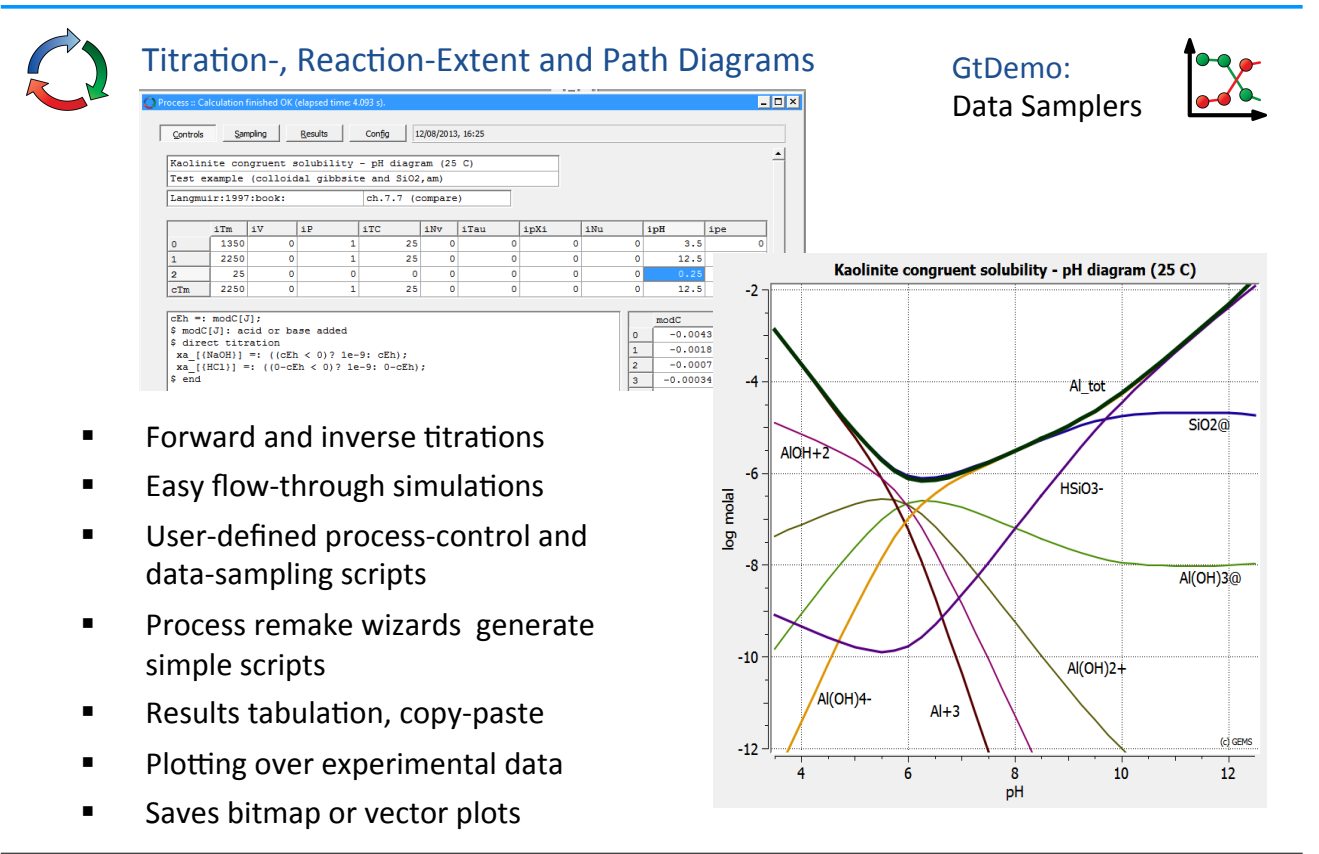

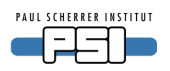

### **Simplified reactive transport simulations**

**GEM2MT** module Test E mode (flow-through reactors)  $\overline{10}$  $H+$ 8  $Ma$ 6 nixDC Calcite\*10  $\overline{a}$ Dolomite<sup>\*</sup>10  $\overline{2}$ Ċэ  $\theta$  $\frac{1}{20}$  $40$  $60$  $80$  $100$ 

A good test of chemistry part before running large 2D-3D RT simulations! Sequential reactors, Box-flux models, 1-D finite-differences and advection-diffusion random-walk

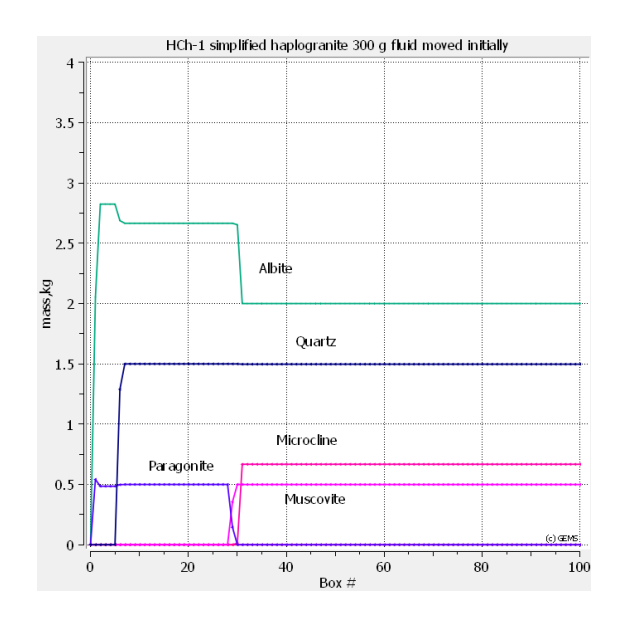

GEMS3 Short Course 5 – 9 October, 2015

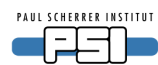

### **GEM-Selektor v.3: Database Management mode**

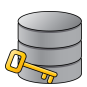

7

**Data records** for elements; compounds; phases; compositions; systems; processes; tabulators; references

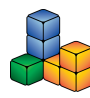

**DComp:** Thermochemical/EoS data format for Dependent Components (DC, compounds, species)

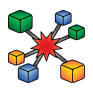

**ReacDC: Reaction-based DC data** format. Can refer to DComp or other ReacDC records (up to 6 levels of recursion). Gets standard-state properties of 'new' DC from properties of the reaction and that of other DCs. Various *T* extrapolations of the properties of 'new' DC.

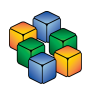

**IComp:** Core data for elements or Independent Components (IC)

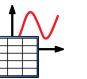

**RTParm:** Tabulates and plots  $T$ , P trends for a one Dcomp or ReacDC

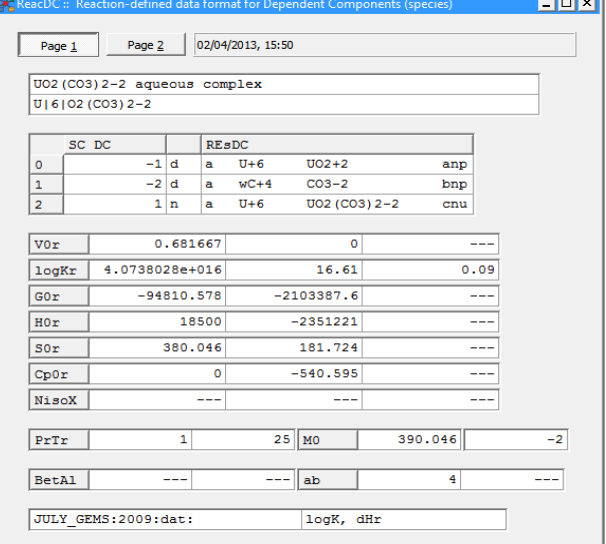

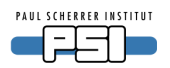

### **GEMS default thermodynamic databases**

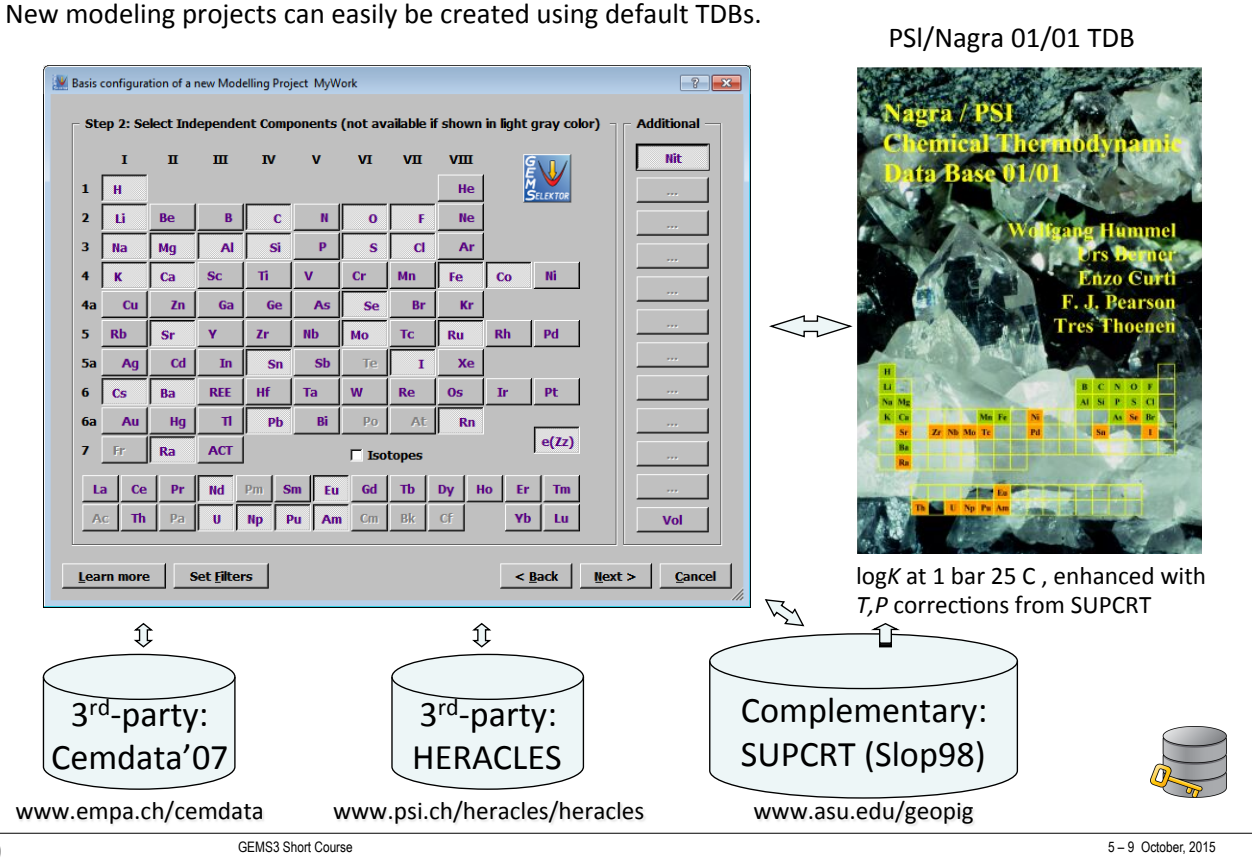

9

10

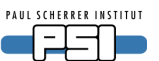

## PSI/Nagra Chemical TDB 12/07 (Thoenen et al. 2014)

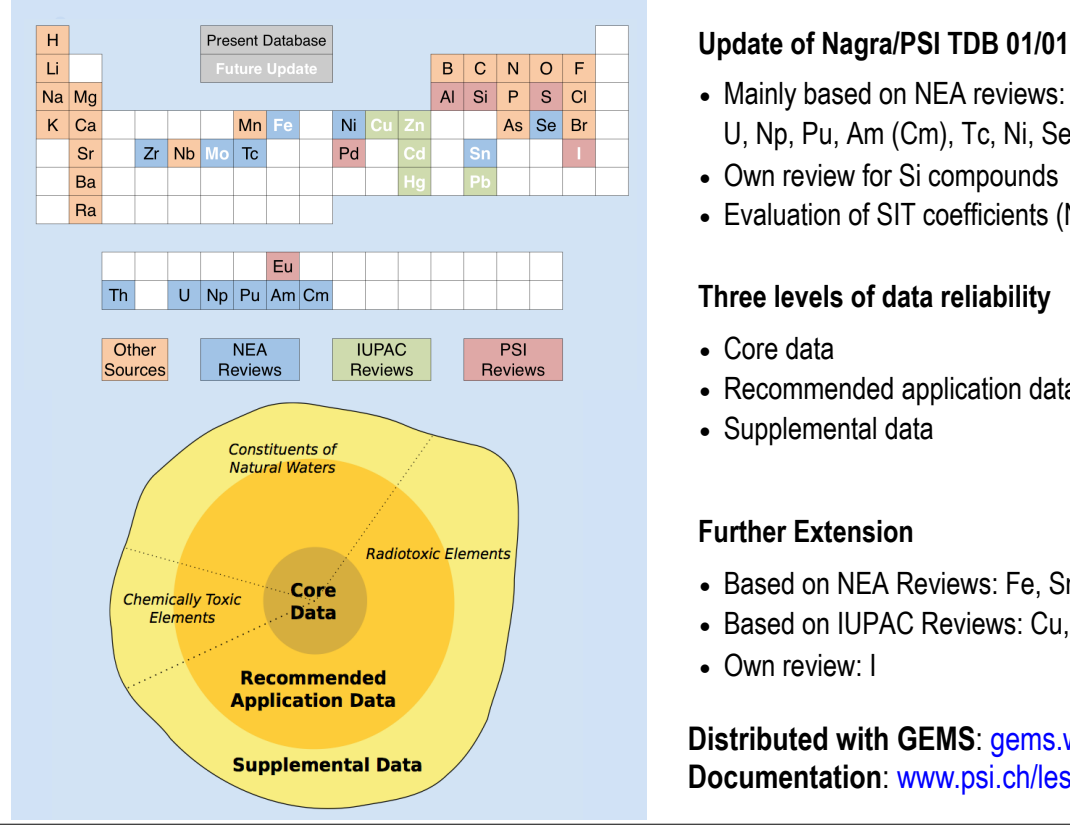

- Mainly based on NEA reviews: Revised data for U, Np, Pu, Am (Cm), Tc, Ni, Se, Zr, Th
- Own review for Si compounds
- Evaluation of SIT coefficients (NaCl medium)

### **Three levels of data reliability**

- Core data
- Recommended application data
- Supplemental data

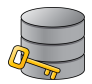

### **Further Extension**

- Based on NEA Reviews: Fe, Sn, Mo
- Based on IUPAC Reviews: Cu, Zn, Cd, Hg, Pb
- Own review: I

**Distributed with GEMS**: gems.web.psi.ch **Documentation**: www.psi.ch/les/database

GEMS3 Short Course 5 – 9 October, 2015

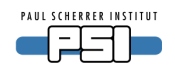

## Phase definitions: Connections to real chemistry

Realistic models of phases for chemical systems

- Aqueous electrolyte (IA, SIT, Pitzer)
- Gas (fluid) mixture (ideal or EoS); plasma
- Solid solutions, melts (ideal, non-ideal)
- Sorption (+ surface species), electrostatic
- Non-ideal mixing in solutions
- Pure condensed phases
- Particulate/porous phases (surfaces)
- Models of mixing: built-in; user-scripted
- Phases are built from DCs
- Automatically assembled ideal gas mixture and ion-association aqueous phase in the project database

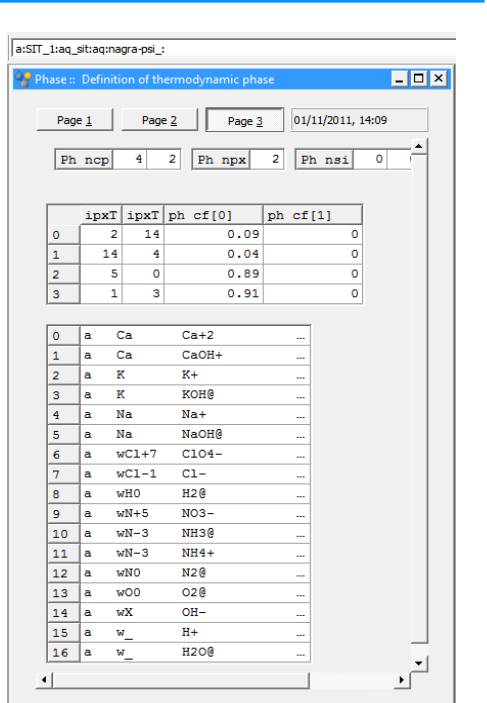

11

**Compos:** Predefined Composition Object (PCO) records (e.g., rock, fluid) to simplify Chemical System Definitions (CSD), or Process simulation control scripts.

GEMS3 Short Course 5 – 9 October, 2015

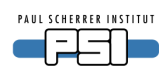

## **TSolMod** library: Models of mixing in phases

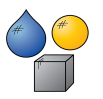

Provides >25 built-in non-ideal fluid, gas, liquid, and solid solution models. Cover a wide range of geochemical, petrological, material science, and chemical engineering applications [Wagner et al. (2012) Can. Mineral. **50**, 1173-1195]

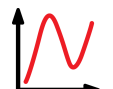

- Open C++ design for easy addition of new activity/ EoS models
- Generic and flexible parameter exchange protocol
- Efficient parameter transfer from Phase records to GEMS3K solver code via I/O file
- Multi-site (sublattice) solid solutions

Always under extension:

- integral phase properties
- Calphad mixing models
- specific solution models for rockforming minerals

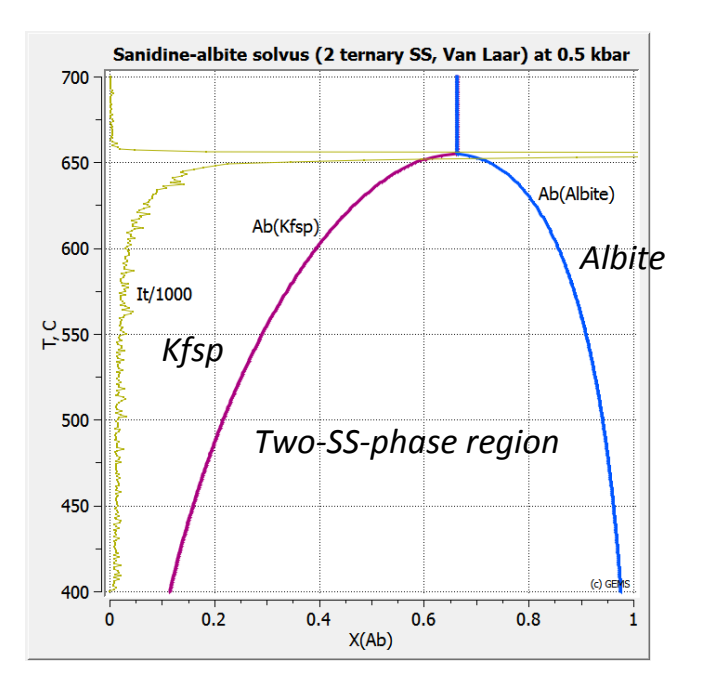

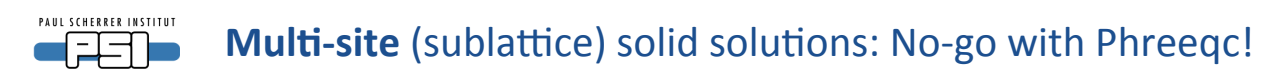

(K,Na)(Br,Cl) solid solution of K:Br, K:Cl, Na:Br and Na:Cl end members

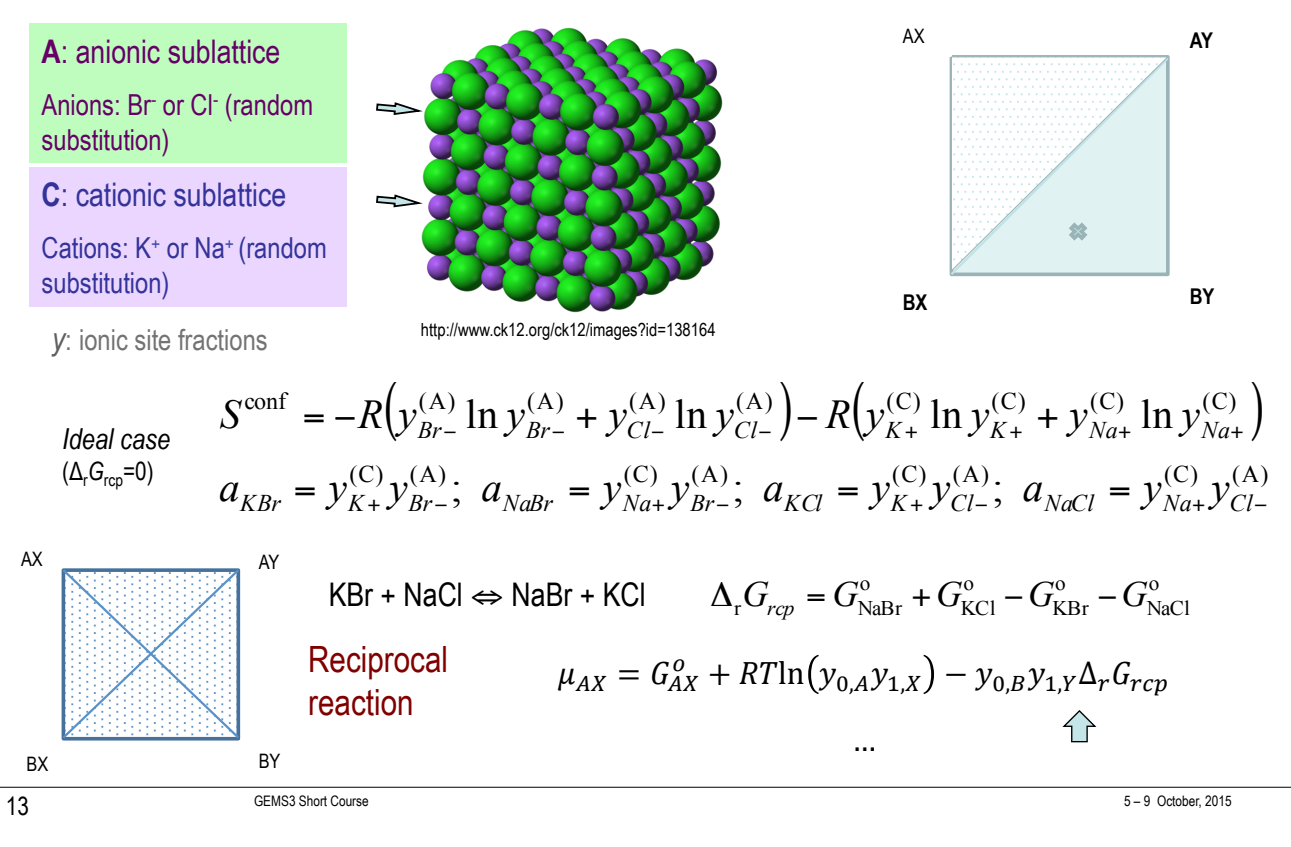

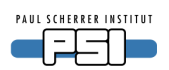

### **Why GEM and not LMA?**

### *GEM IPM-3 algorithm can solve phase speciation in complex chemical systems with*

- $\triangleright$  many (non)ideal solid, liquid, gas solutions with various mixing models in the aquatic system; reciprocal sublattice solutions
- $\triangleright$  calculation of intrinsic redox states ( $f_{O2}$ , pe, Eh) and pH from the bulk chemical composition
- $\triangleright$  multiple sorption phases with multi-surface-site complexation from NEM to CD-MUSIC, implemented without site mole balances
- $\triangleright$  multiple metastability constraints and simulation of mineral dissolution/ precipitation kinetics
- $\triangleright$  inverse modeling, advanced robustness and sensitivity studies of model setup and results (after implementing GEMFIT & UnSpace)
- $\triangleright$  and all things that LMA speciation codes (e.g. PHREEQC) can do!

**Drawbacks of LMA methods mainly come from the artificial separation of** *chemical substances into "master" (primary, secondary) and "product" species,* and from *ignoring thermodynamic properties of master species* 

### **PAUL SCHERRER INSTITUT GEMSFITS: Parameter optimization & inverse modeling** ▅╔╤╤╗▅

- New tool for regressing **input parameters of** chemical thermodynamic models\$
- **Simultaneously refines many parameters** of various types, also constrained
- **Manages a flexible NoSQL** database with many experimental datasets
- **Performs nonlinear optimization** using NLopt library (http://abinitio.mit.edu/wiki/ index.php/NLopt)
- Computes statistics. sensitivities, correlations
- **Monte Carlo confidence intervals** for fitted parameters

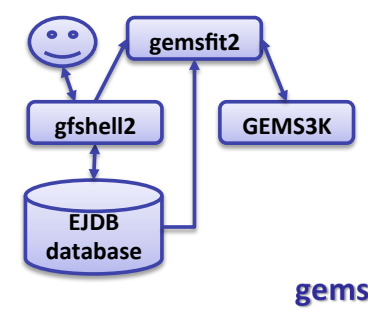

Miron G.D., Kulik D.A., Dmytrieva S.V., Wagner T. (2015): Applied Geochemistry **55**,\$28Y45.\$

Hingerl F.F., Kosakowski G., Wagner T., Kulik D.A., Driesner T. (2014): *Computational Geosciences* 18, 227-242.

### gemsfit2 code flowchart

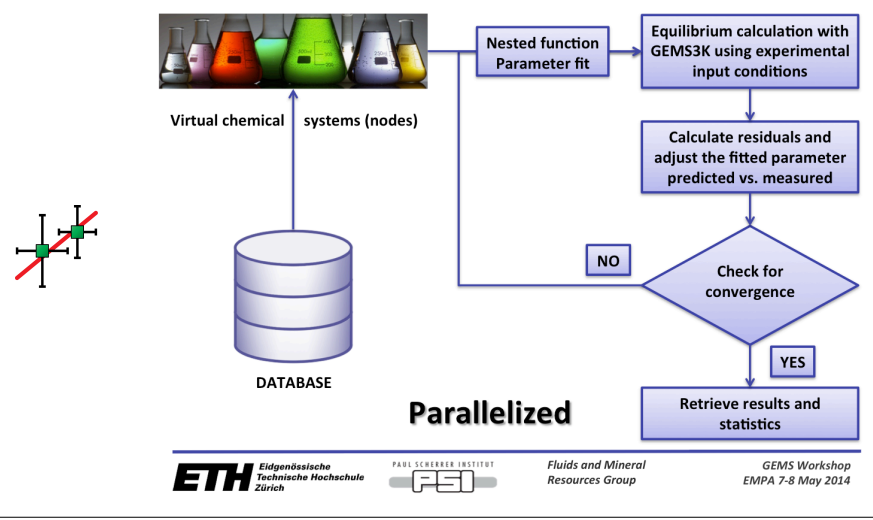

15

GEMS3 Short Course 5 – 9 October, 2015

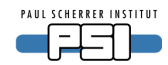

### **GEMSFITS GUI shell**

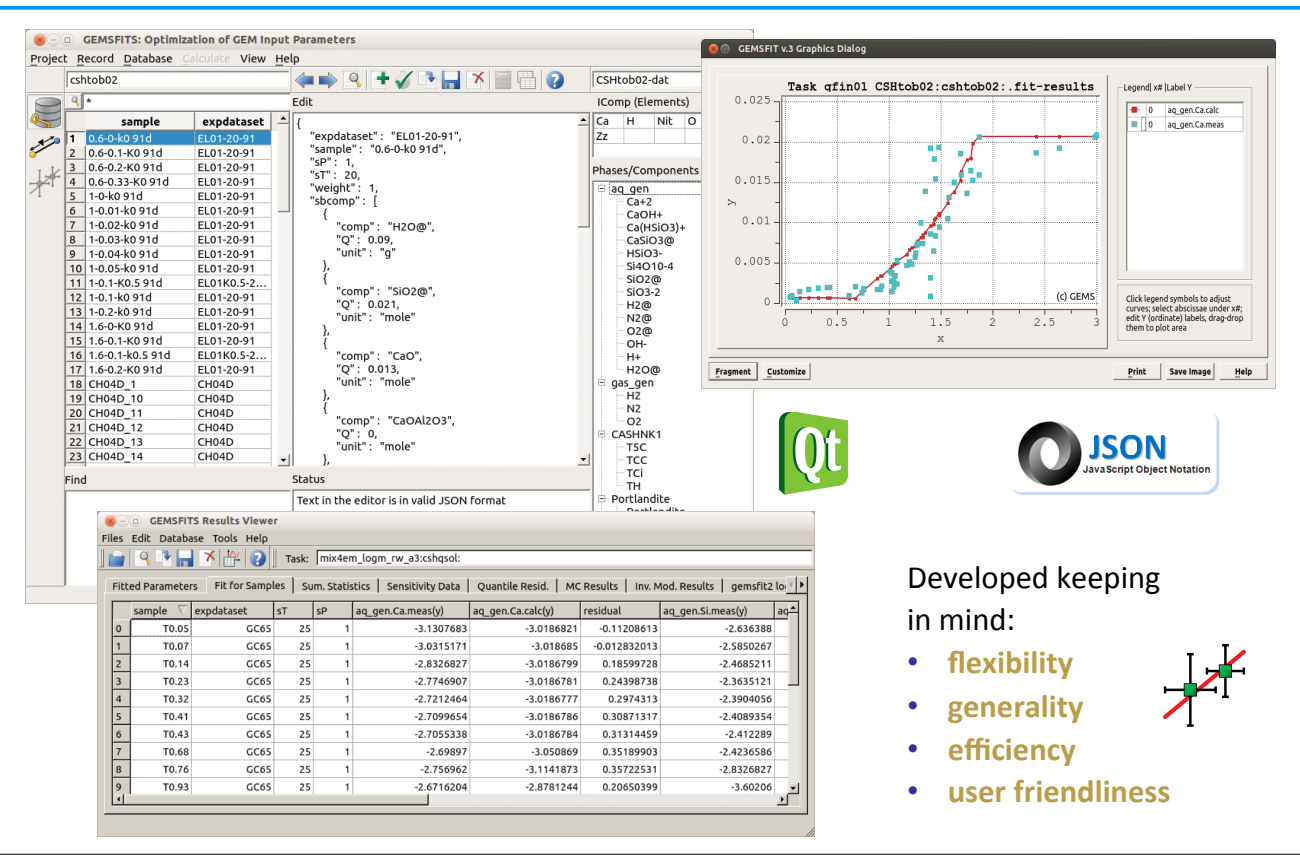

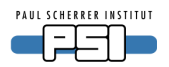

### **GEMS: Growing use and recognition**

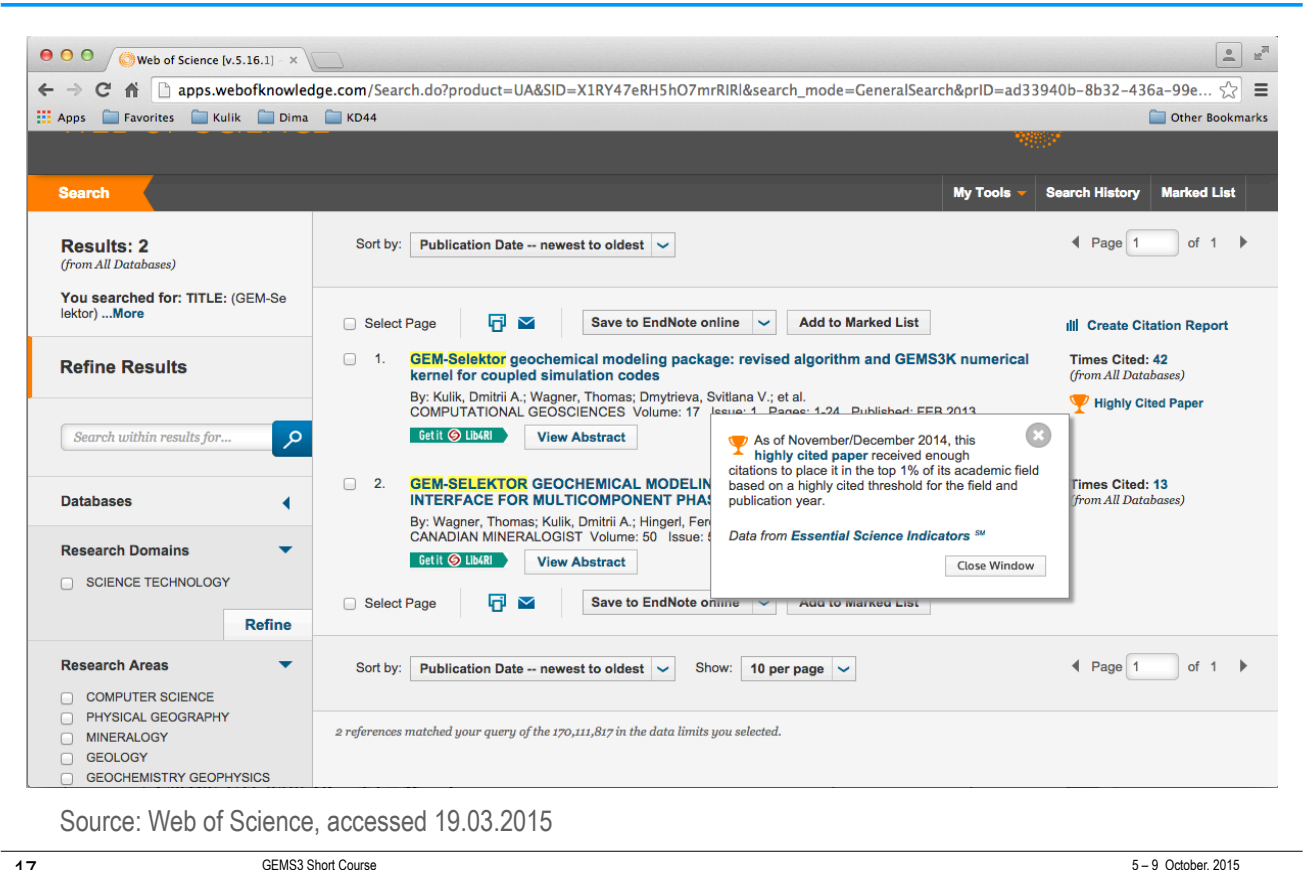

 $17$ 

GEMS3 Short Course

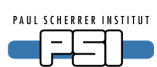

## **Licensing and community**

### **Timeline and Numbers**

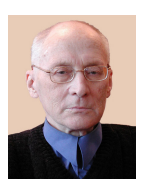

GEM: WJD 1958 -> Karpov ea@Irkutsk 1967 -> 1972 -> 1981 -> 1987 ->

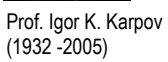

Kulik@Kiev 1990 -> Kulik@PSI 2000 -> Wagner@UT 2004 -> @Empa 2006 -> @ETHZ 2008 -> Wagner@UH 2012 -> Leal@PSI 2014 -> Gysi@CSM 2014 ->

Worldwide since 2000:  $~\sim$  3300 downloads

- $\approx$  250 active users
- $\approx$  100 institutions
- > 33 PhDs & Postdocs

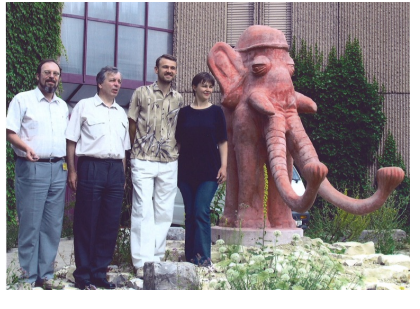

Left to right: Dmitrii Kulik, Konstantin Chudnenko, Andriy Rysin, Svitana Dmitrieva, PSI Elephant

 $>$  40 projects,  $>$  10<sup>7</sup> EUR

 $\sim$  70 papers using GEMS,

> 42 since 2013:

dozens of reports

 $\sim$  500 citations

### **Licenses and Availability**

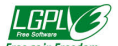

- $\diamond$  Since 2003: GEM-Selektor v.3 package can be downloaded free of charge and used "as is" in the public interest and for the advancement of science
- $\Diamond$  Since 2012: GEMS3K standalone code (including TSolMod library) is available open-source under LGPL v.3 license in order to promote its use in coupled reactive transport codes, also on highperformance computers
- $\Diamond$  Since 2015: GEMSFITS code available under LGPL v3 license

**Get GEMS from** http://gems.web.psi.ch (>3300 downloads to date)

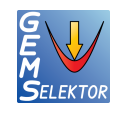

 $5 - 9$  October 2015

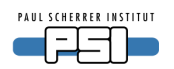

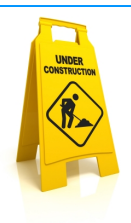

### **NextGEMS** (GEMS4K):

Several alternative GEM solvers under a common hood, using IPM-3 and Reaktoro framework algorithms with common activity models (TSolMod library) and interpolated thermodynamic datasets

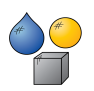

**TKinMet** library: Kinetic rate laws of mineral-aqueous reactions

**TSorpMod** library: Sorption models + linked phase surface & metastability

**TCorrPT** library: Common library for P-T corrections of thermodynamic data

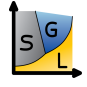

**GEMSPHAD:** Phase diagram generation engine and plotter coupled with the xGEMS numerical solver of phase equilibria

**PMATCHC++:** A TDB management/generation tool on graph database

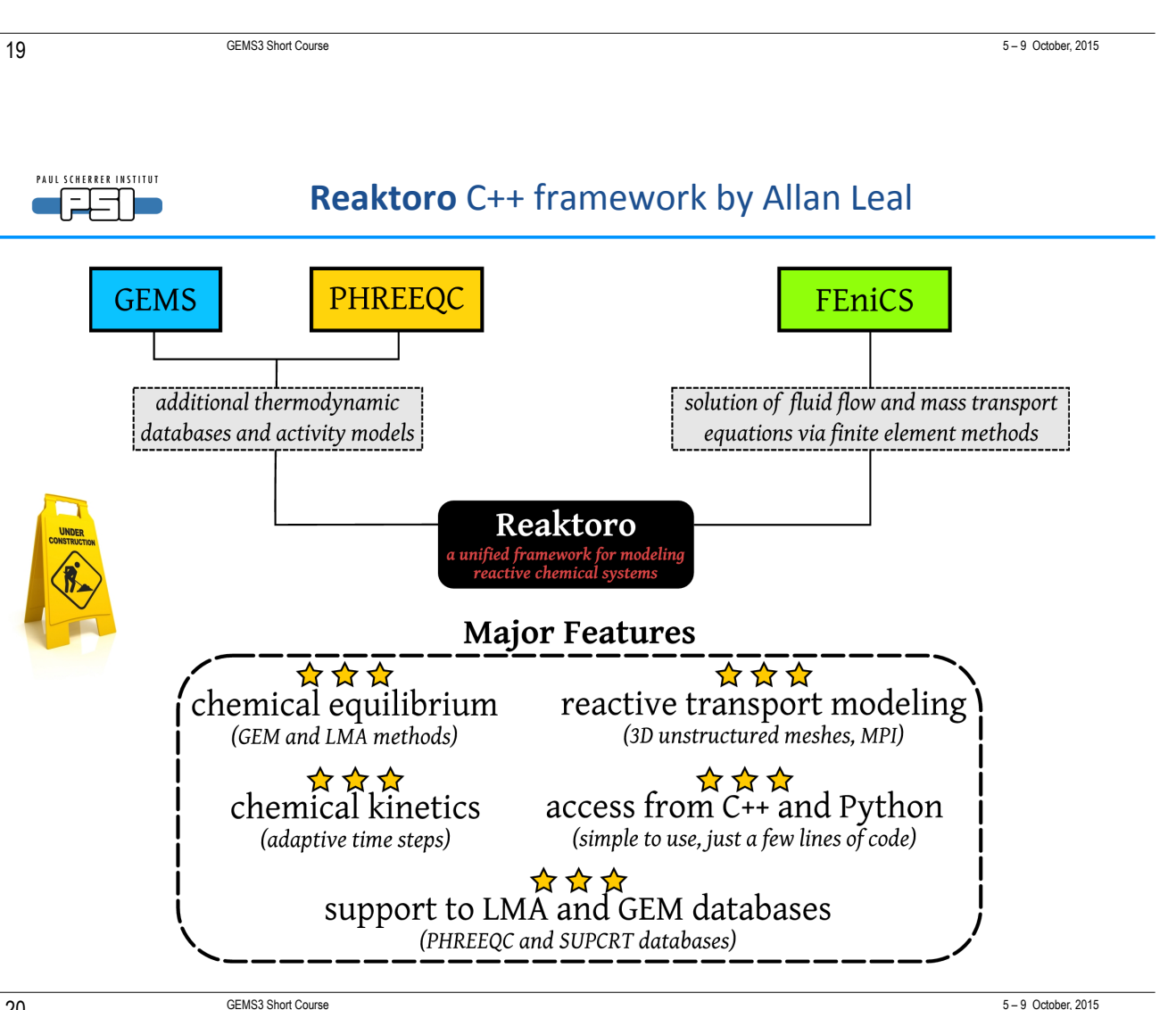

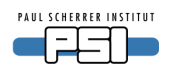

### **GEMS4K:** alternate GFM solvers under a common hood

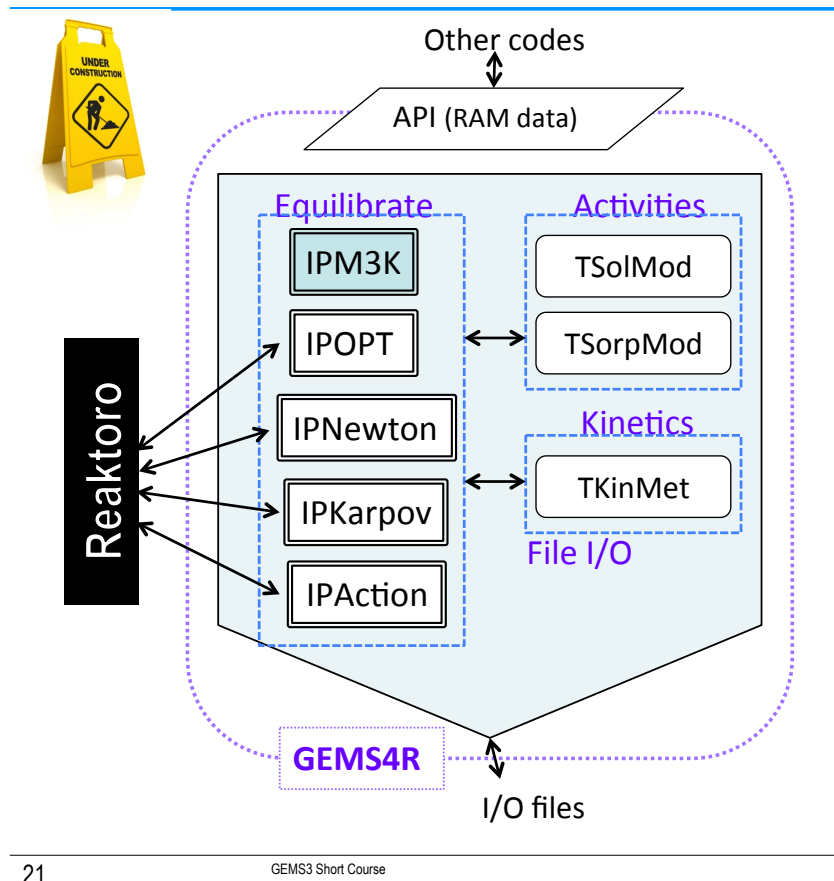

 $\diamond$  No single algorithm is best for all chemical systems

- $\diamond$  Linear or quadratic convergence rates
- $\Leftrightarrow$  Mass-balance precision
- $\diamond$  Robustness, stability and speed critical for RT modeling
- $\diamond$  Feasible warm-start initial guess (fast, but may fail)
- $\diamond$  Cold-start initial guess (slow, but works always)
- $\Diamond$  If a chosen GEM algorithm fails, equilibrium can often be solved by switching to xLMA or another GEM method
- $\diamond$  Using the same activity models from within all algorithms is essential!

 $5-9$  October, 2015

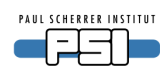

### **Collaborative project ThermAc3: LES-PSI tasks**

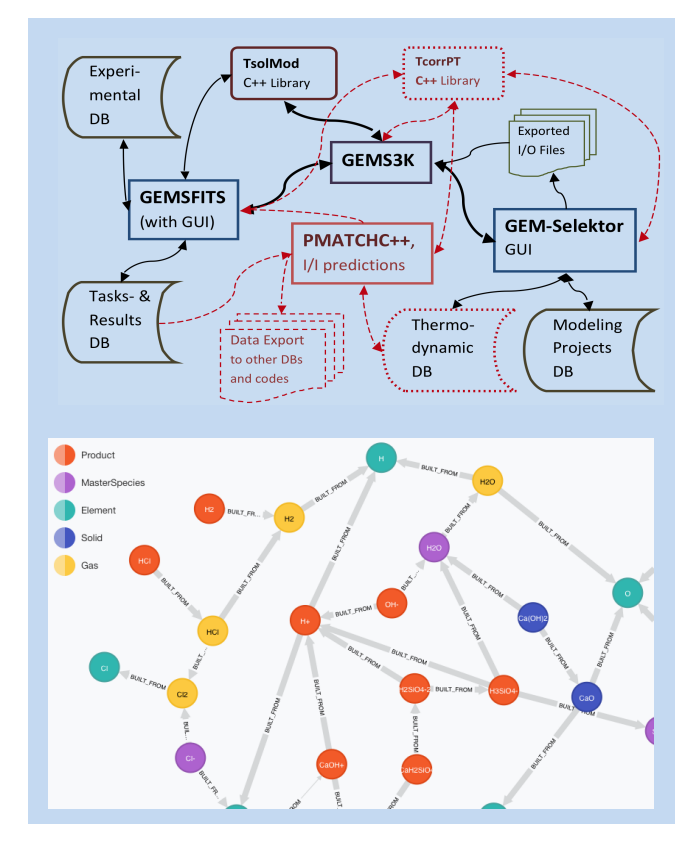

### Development and application of an integrated software package for fitting, estimating and calculating thermodynamic data as f(T)

PMATCHC++ as central TDB management tool:

- New TDB structure based on neo4j graph database: Thermodynamic data of substances represented as **nodes** and reactions as their property graph links
- New module to systematically generate isocoulombic/isoelectric reaction equilibria for T-extrapolations
- Added functionality for providing P,T-corrected thermodynamic data at run-time from a new **TcorrPT** library common to all GEMS codes
- **GEMSFITS** fitting code: Extension for optimizing P.Tcorrection parameters directly, connected with the central TDB of PMATCHC++

**GEMS** codes: GEM-Selektor, PMATCHC++, GEMS3K, GEMSFITS

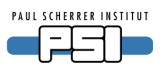

### Our goal: To make GEMS the software of first choice!

Acknowledgments: Nagra, Wettingen; SNSF; EU FP7; CCES; ETHIIRA for financial support

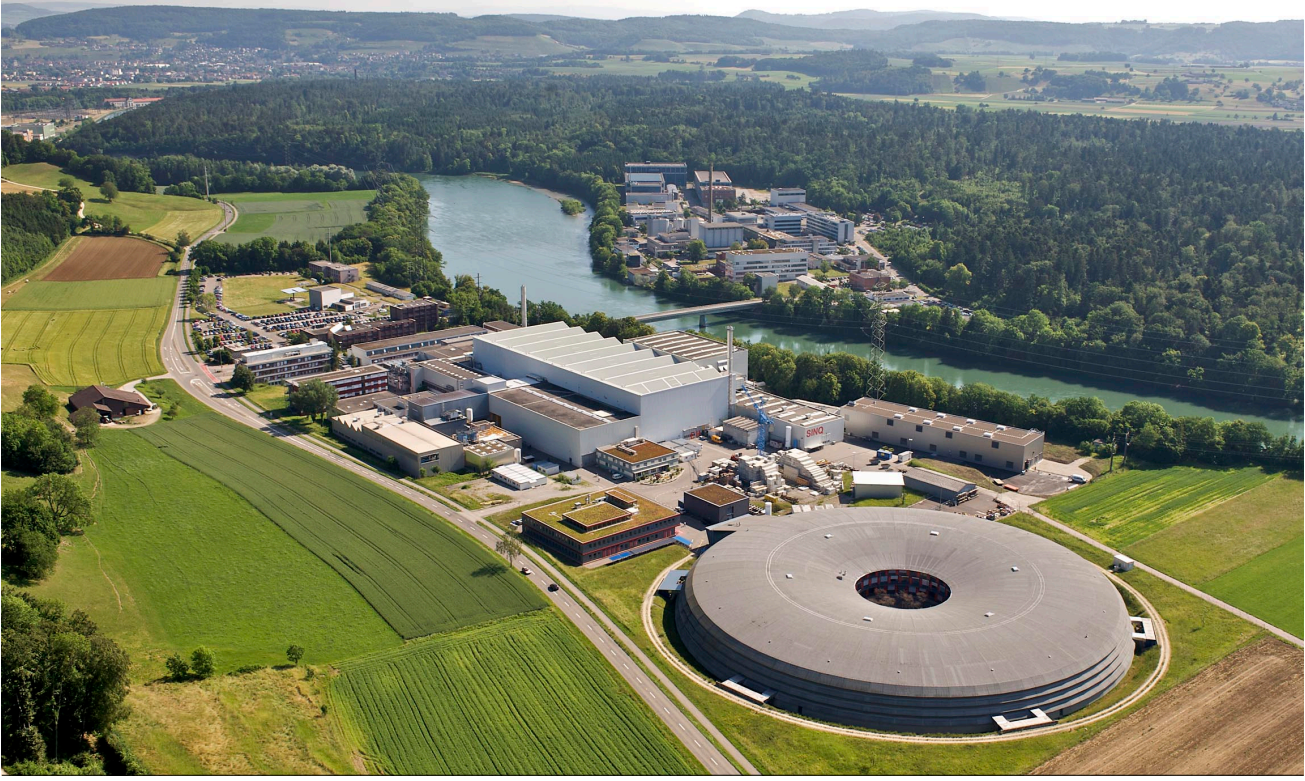

**GEMS3 Short Cours** 

5-9 October, 2015

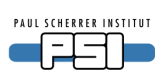

## **GEM-Selektor code package**

### **GEM-Selektor v.3** is the main part of GEMS

- performs forward- or inverse modeling tasks
- plots or exports the results
- creates GEMS3K input files per mouse-click

The usage is organized in *modelling projects*, each keeping the input and results for a given research application. Any project can be shared with people

GEM-Selektor GUI is integrated with:

- the GEMS3K solver
- codes for calculating thermo-dynamic data at  $T, P$ of interest; built-in script interpreter
- DB management system
- graphic presentation dialogs
- context-driven help browser
- extensive help database

Installers for PC (Windows XP, 7, 8; Linux; Mac OS X)

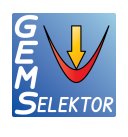

- **Default TDBs**
- Modular
- Interactive
- User-friendly n.
- HQ plots n.
- **User scripts** Ē.
- Runtime help  $\blacksquare$
- Coded in  $C++$ n.
- **Built on Qt5** (qt-project.org)

--------------------------